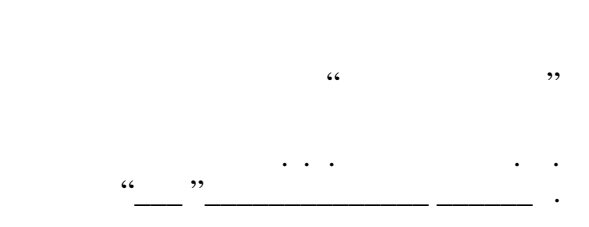

# РАБОЧАЯ ПРОГРАММА УЧЕБНОЙ ДИСЦИПЛИНЫ<br>Инженерная и компьютерная графика

 $\mathcal{U}$ 

## $(11.03.03)$   $(11.03.03)$ профиль: Проектирование и технология радиоэлектронных средств

 $: 1, \t:2$ 

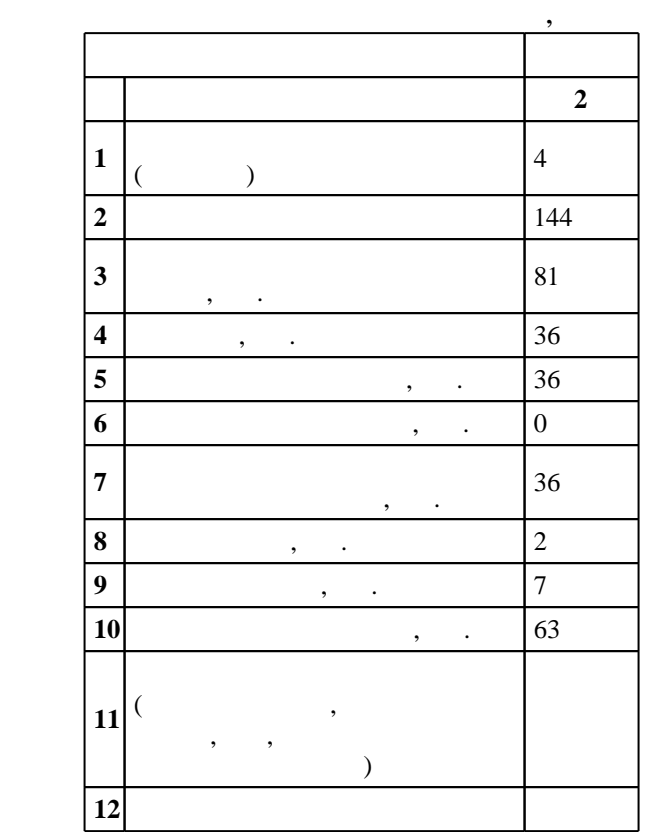

 $($   $)$ : 11.03.03

 $1333 \t 12.11.2015$  ,  $\t 30.11.2015$  .

 $\therefore$  1,

(energy is 11.03.03  $($ 

 $\frac{1}{5}$  20.06.2017

 $\frac{1}{2}$ ,  $\frac{6}{21.06.2017}$ 

Программу разработал: старший преподаватель, Пищинский К. В.

Заведующий кафедрой: доцент, к.п.н. Иванцивская Н. Г.

Ответственный за образовательную программу: декан Хрусталев В. А.

**1. Внешние требования**

программные средства компьютерной графики

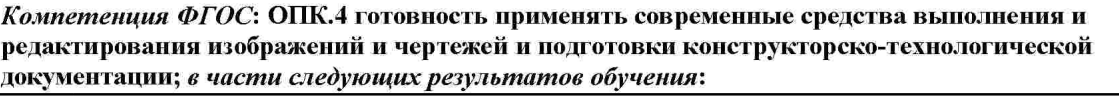

за. элементы начел начел начел начел начел начел начел начел начел начел начел начел начел начел начел начел н

з3. знать теоретические основы построения чертежа, ортогональное проецирование, построение

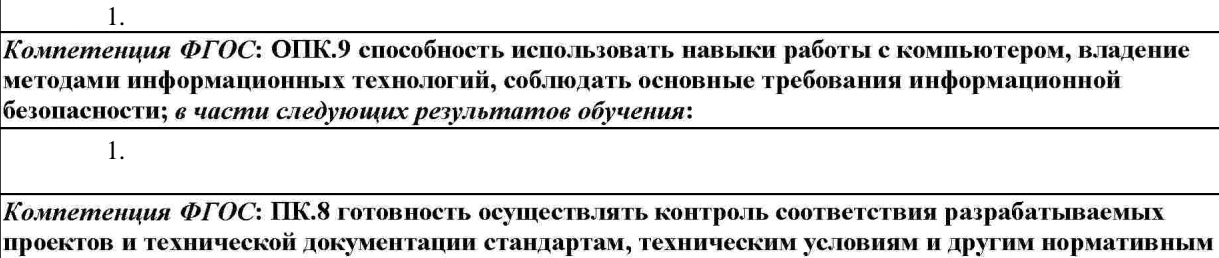

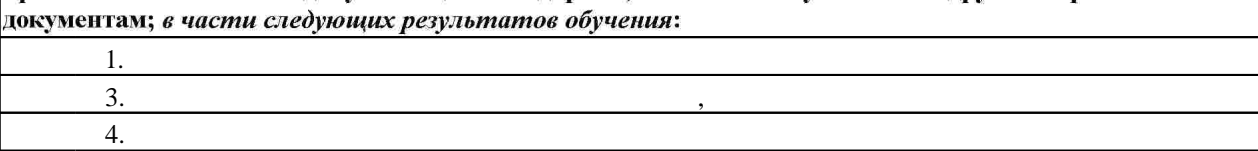

**2. Требования НГТУ к результатам освоения дисциплины**

разрезов и сечений

 $2.1$ 

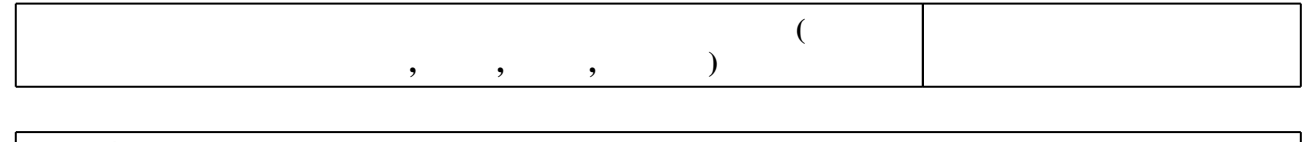

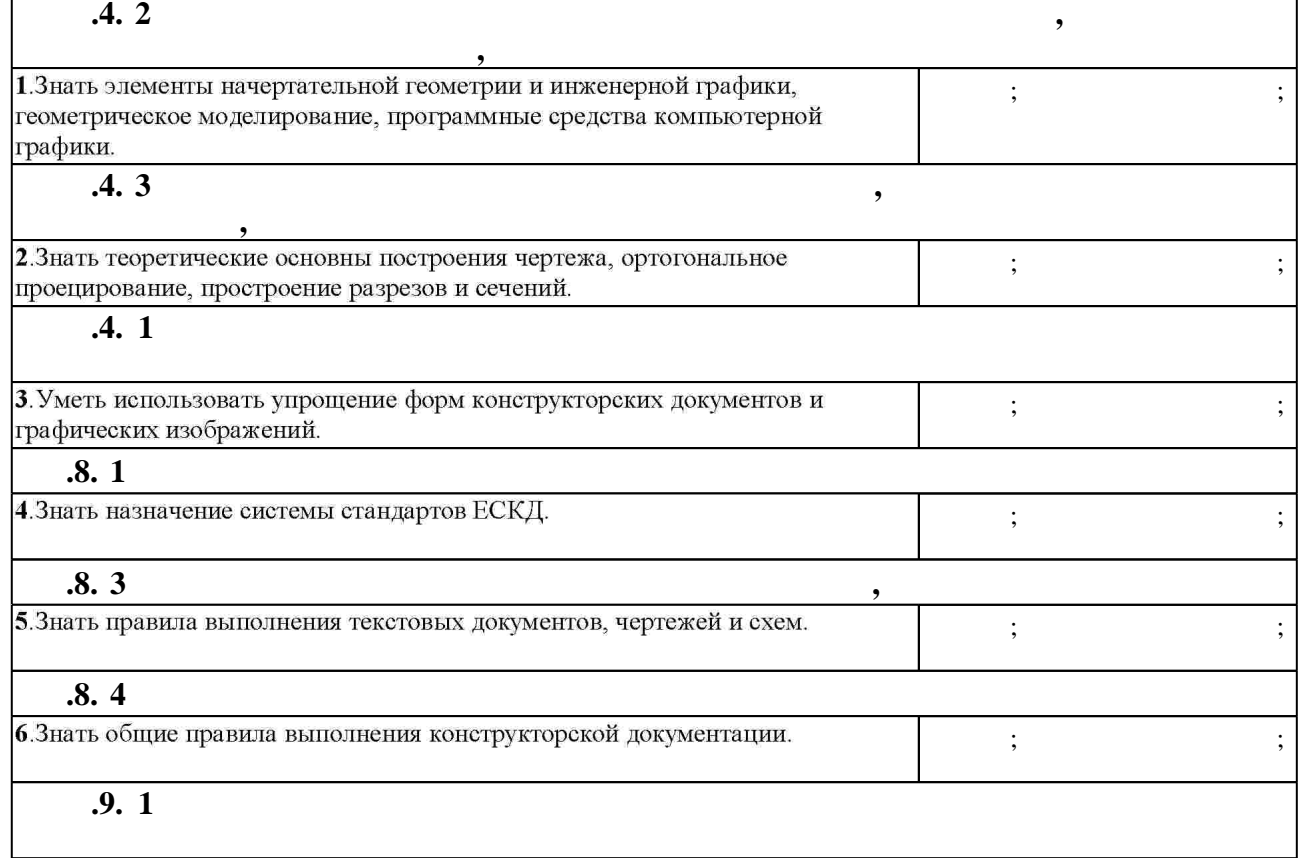

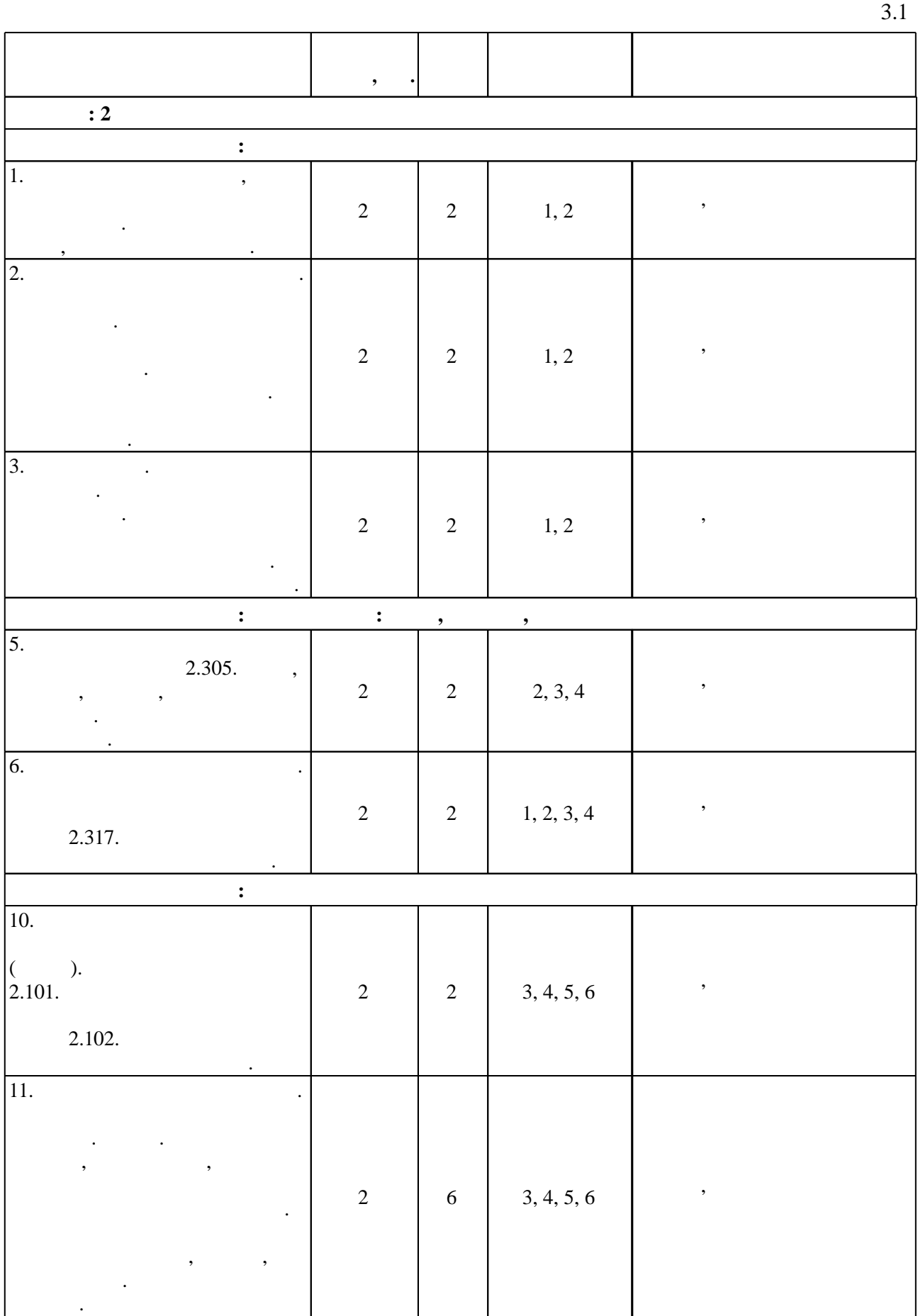

7. Уметь представлять технические решения с использованием средств компьютерной графики и геометрического моделирования. Лекции; Практические занятия; Самостоятельная работа

 $3.$ 

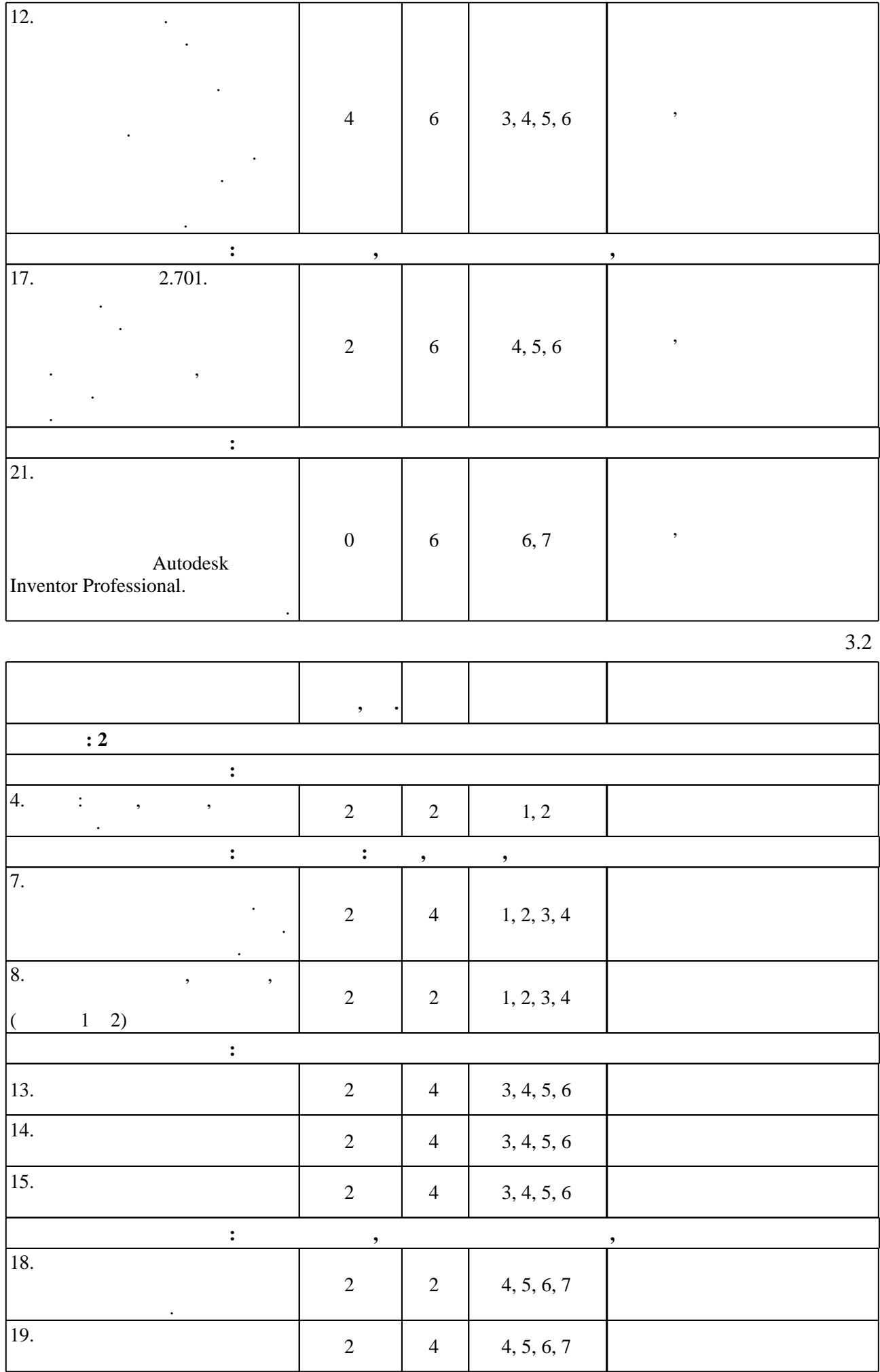

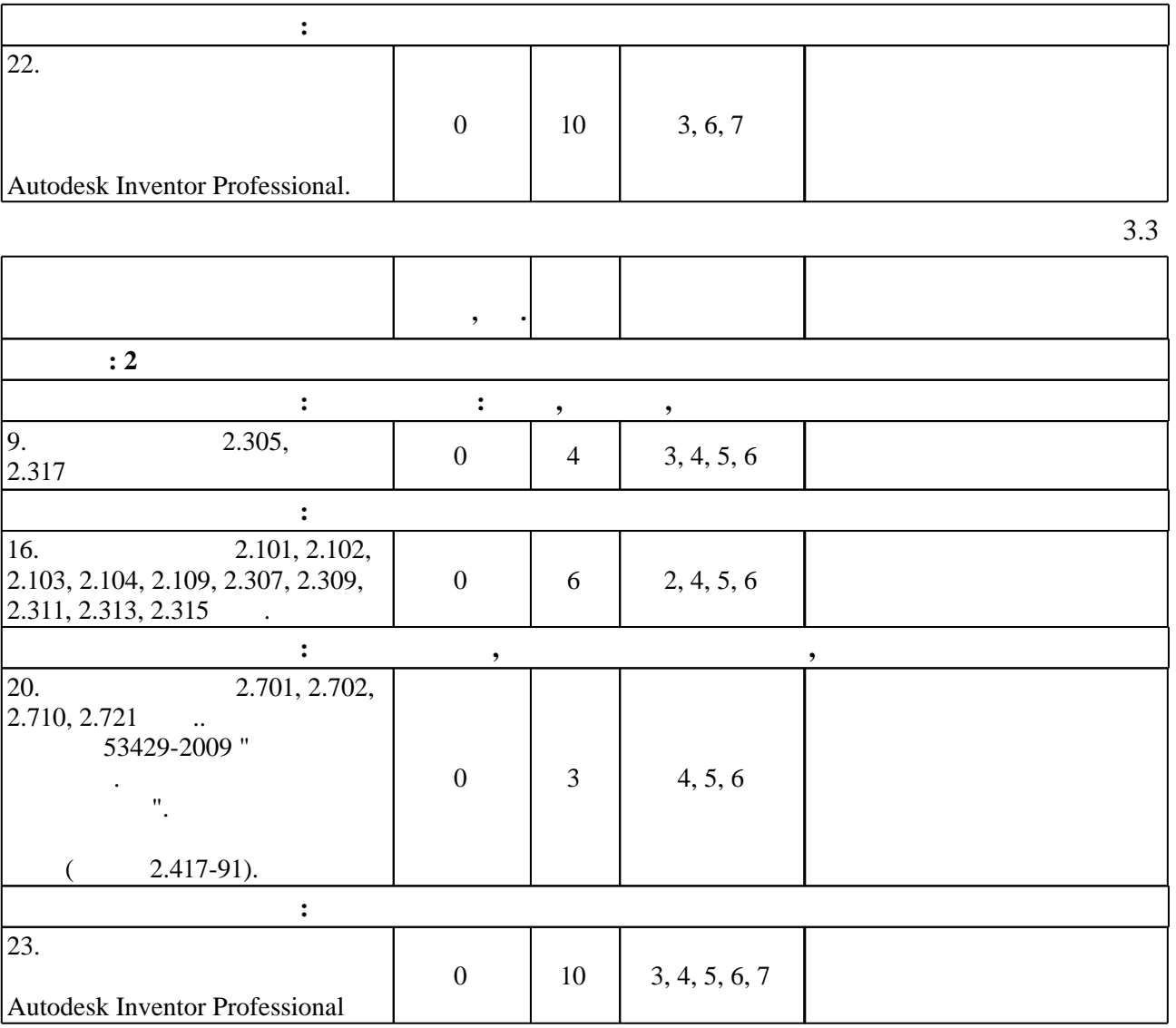

**4. Самостоятельная работа обучающегося**

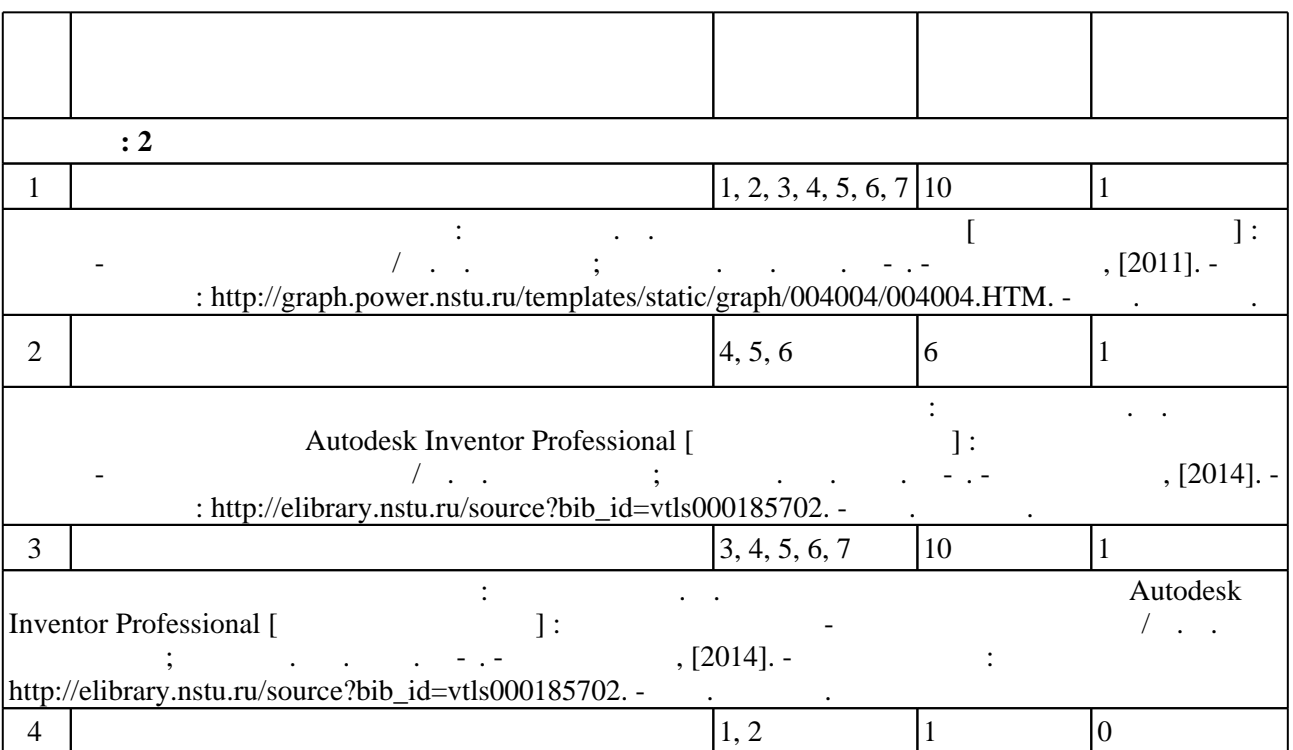

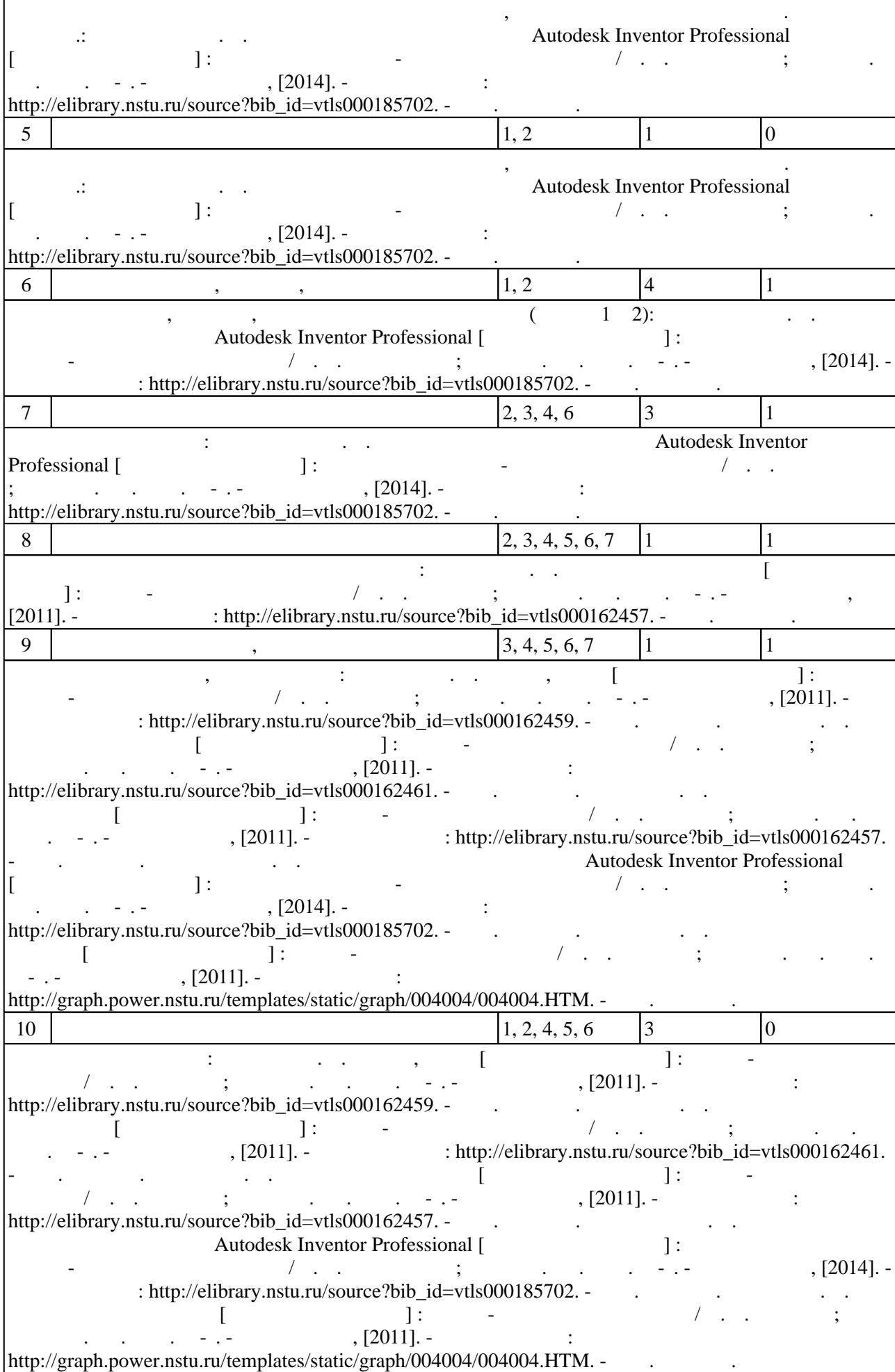

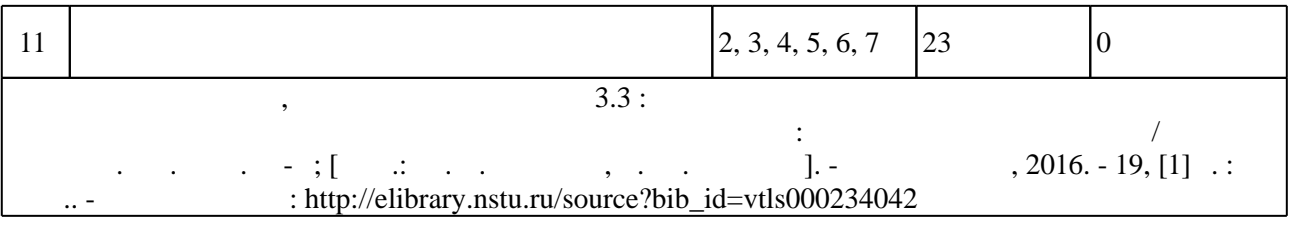

**5.** The same of  $\overline{\phantom{a}}$ 

Для организации и контроля самостоятельной работы обучающихся, а также проведения консультаций применяются информационно-коммуникационные технологии (табл. 5.1).

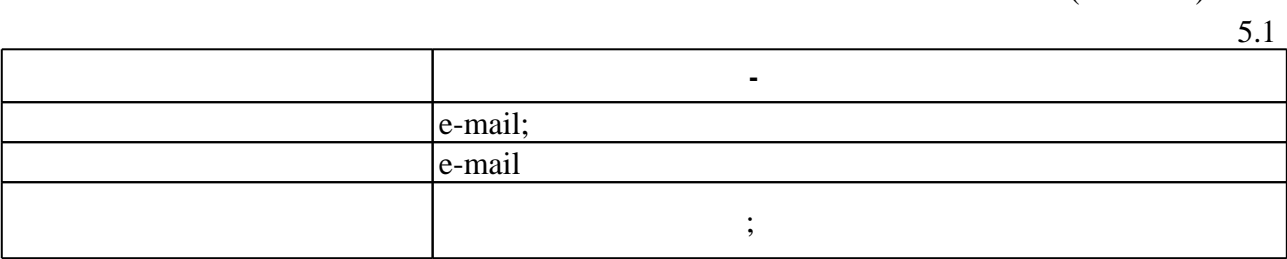

**6.** Правила аттестии обучающих стать по учебной дисциплине и дисциплине и дисциплине и дисциплине и дисциплине

(броја, позволять оценки по традиционной шкале и на традиционной школе и на традиционной школе и на традиционной школе и на традиционной школе и на традиционной школе и на традиционной школе и на традиционной и на традици ( ),  $6.1.$ 

Для аттестации обучающихся по дисциплине используется балльно-рейтинговая система

 $6.1$ 

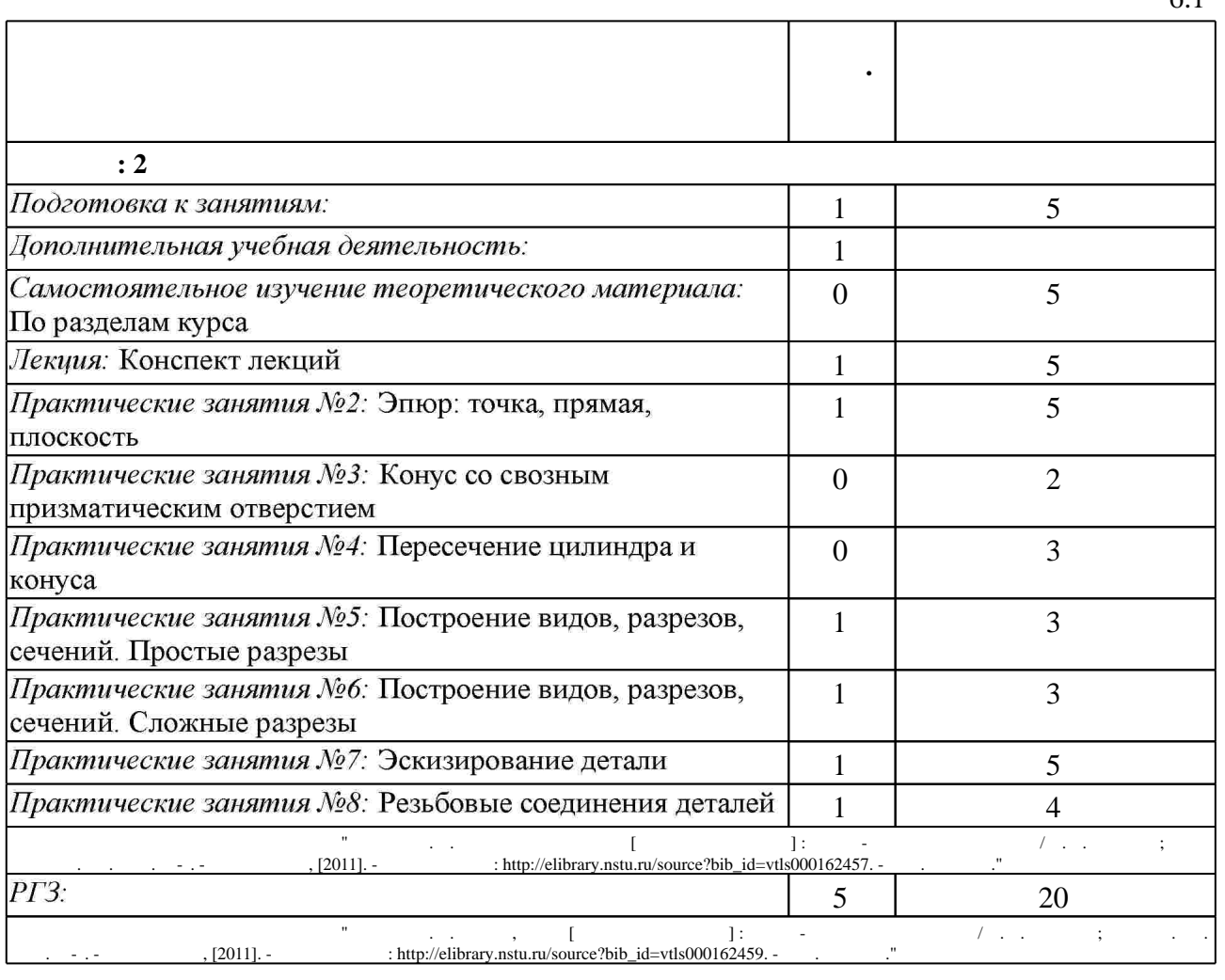

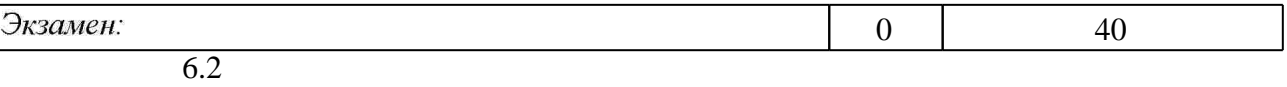

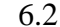

программе.

результатам освоения дисциплины.

 $6.2$ 

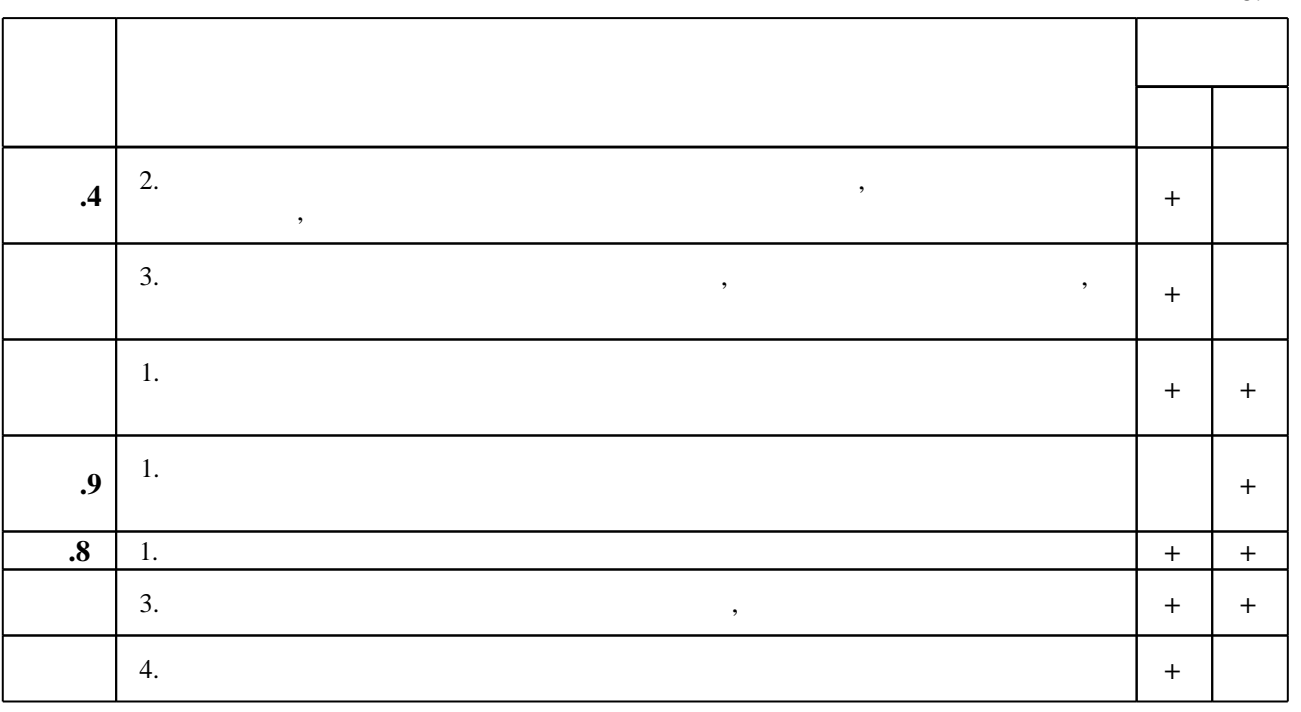

**7. Литература**

 $\diamond$  1 к работных средств по дисциплине представлен в приложении  $1$ 

1. Инженерное документирование: электронная модель и чертеж детали : учебное пособие / [Н. Г. Иванцивская и др.]; Новосиб. гос. техн. ун-т. - Новосибирск, 2014. - 153, [18] с. : ил.. -Режим доступа: http://elibrary.nstu.ru/source?bib id=vtls000199460

2. Чудинов А. В. Начертательная геометрия с элементами инженерной графики: сборник учебных заданий: учебное пособие / А. В. Чудинов, П. В. Илюшенко, И. В. Захарова; Новосиб. гос. техн. ун-т. - Новосибирск, 2005. - 118, [1] с., [9] л. ил.. - Режим доступа: http://elibrary.nstu.ru/source?bib\_id=vtls000049618

3. Чудинов А. В. Теоретические основы инженерной графики: учебное пособие / А. В. Чудинов; Новосиб. гос. техн. ун-т. - Новосибирск, 2010. - 394 с. : ил., цв. ил.. - Режим доступа: http://www.ciu.nstu.ru/fulltext/textbooks/2010/chudinov.pdf

4. Инженерная графика [Электронный ресурс] : словарь-справочник / сост. Н. Г. Иванцивская; Новосиб. гос. техн. ун-т. - Новосибирск, 2011. - 1 электрон. опт. диск (CD-ROM). - Режим доступа: http://elibrary.nstu.ru/source?bib id=vtls000167931. - Загл. с этикетки диска.

5. Инженерное документирование : электронная модель и чертеж детали : учебное пособие / [Н. Г. Иванцивская и др.]; Новосиб. гос. техн. ун-т. - Новосибирск, 2011. - 125, [18] с. : ил., черт., табл.. - Режим доступа: http://elibrary.nstu.ru/source?bib id=vtls000160106

1. Болтухин, А.К. Инженерная графика. Конструкторская информатика в машиностроении: Учебник для вузов. [Электронный ресурс] / А.К. Болтухин, С.А. Васин, Г.П. Вяткин, А.В. Пуш. — Электрон. дан. — М.: Машиностроение, 2005. — 555 с. — Режим доступа: http://e.lanbook.com/book/800 — Загл. с экрана.

*Интернет-ресурсы*

1. ЭБС HГТУ: http://elibrary.nstu.ru/

2. ЭБС «Издательство Лань»: https://e.lanbook.com/

3. ЭБС IPRbooks: http://www.iprbookshop.ru/

4. ЭБС "Znanium.com": http://znanium.com/

 $5.$ 

#### **8. Методическое и программное обеспечение**

### *8.1 Методическое обеспечение*

1. Чудинов А. В. Армированные изделия [Электронный ресурс] : учебно-методическое пособие / А. В. Чудинов; Новосиб. гос. техн. ун-т. - Новосибирск, [2011]. - Режим доступа: http://graph.power.nstu.ru/templates/static/graph/004004/004004.HTM. - Загл. с экрана. 2. Чудинов А. В. Сварные соединения [Электронный ресурс] : учебно-методическое пособие / А. В. Чудинов; Новосиб. гос. техн. ун-т. - Новосибирск, [2011]. - Режим доступа: http://elibrary.nstu.ru/source?bib id=vtls000162461. - Загл. с экрана.

3. Чудинов А. В. Резьбовые соединения [Электронный ресурс] : учебно-методическое пособие / А. В. Чудинов; Новосиб. гос. техн. ун-т. - Новосибирск, [2011]. - Режим доступа: http://elibrary.nstu.ru/source?bib id=vtls000162457. - Загл. с экрана.

4. Чудинов А. В. Клейка, пайка [Электронный ресурс] : учебно-методическое пособие / А. В. Чудинов; Новосиб. гос. техн. ун-т. - Новосибирск, [2011]. - Режим доступа: http://elibrary.nstu.ru/source?bib id=vtls000162459. - Загл. с экрана.

5. Пищинский К. В. Основы моделирования в среде Autodesk Inventor Professional [Электронный ресурс]: электронный учебно-методический комплекс / К. В. Пищинский; Новосиб. гос. техн. ун-т. - Новосибирск, [2014]. - Режим доступа: http://elibrary.nstu.ru/source?bib id=vtls000185702. - Загл. с экрана.

6. Организация самостоятельной работы студентов Новосибирского государственного технического университета: методическое руководство / Новосиб. гос. техн. ун-т; [сост.: Ю. В. Никитин, Т. Ю. Сурнина]. - Новосибирск, 2016. - 19, [1] с. : табл.. - Режим доступа: http://elibrary.nstu.ru/source?bib id=vtls000234042

*8.2 Специализированное программное обеспечение* 

1 Autodesk Inventor Professional

**9. Материально-техническое обеспечение** 

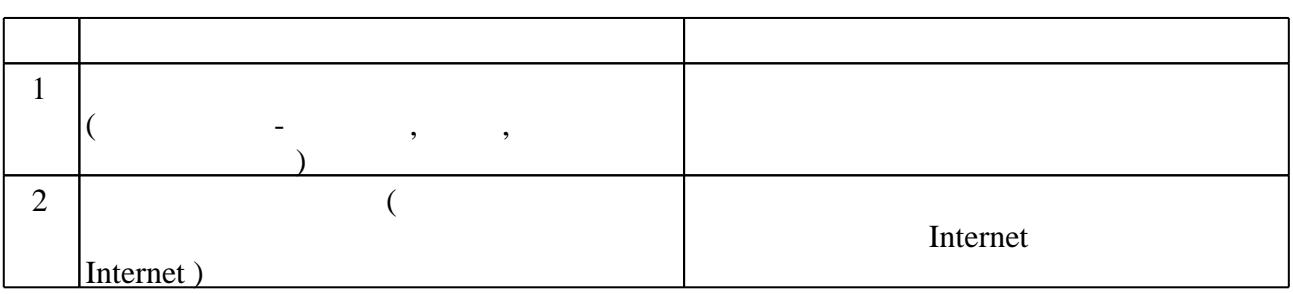

Федеральное государственное бюджетное образовательное учреждение высшего образования «Новосибирский государственный технический университет»

Кафедра инженерной графики

"УТВЕРЖДАЮ" ДЕКАН РЭФ д.т.н., профессор В.А. Хрусталев  $\frac{a_1}{a_2}$  "  $\frac{a_2}{a_3}$  "  $\frac{a_3}{a_4}$  .  $\frac{a_4}{a_5}$  .  $\frac{a_5}{a_6}$  .

## ФОНД ОЦЕНОЧНЫХ СРЕДСТВ

## **УЧЕБНОЙ ДИСЦИПЛИНЫ**

## **Инженерная и компьютерная графика**

Образовательная программа: 11.03.03 Конструирование и технология электронных средств, профиль: Проектирование и технология радиоэлектронных средств

Новосибирск 2017

## 1. **Обобщенная структура фонда оценочных средств учебной дисциплины**

Обобщенная структура фонда оценочных средств по **дисциплине** Инженерная и компьютерная графика приведена в Таблице.

Таблица

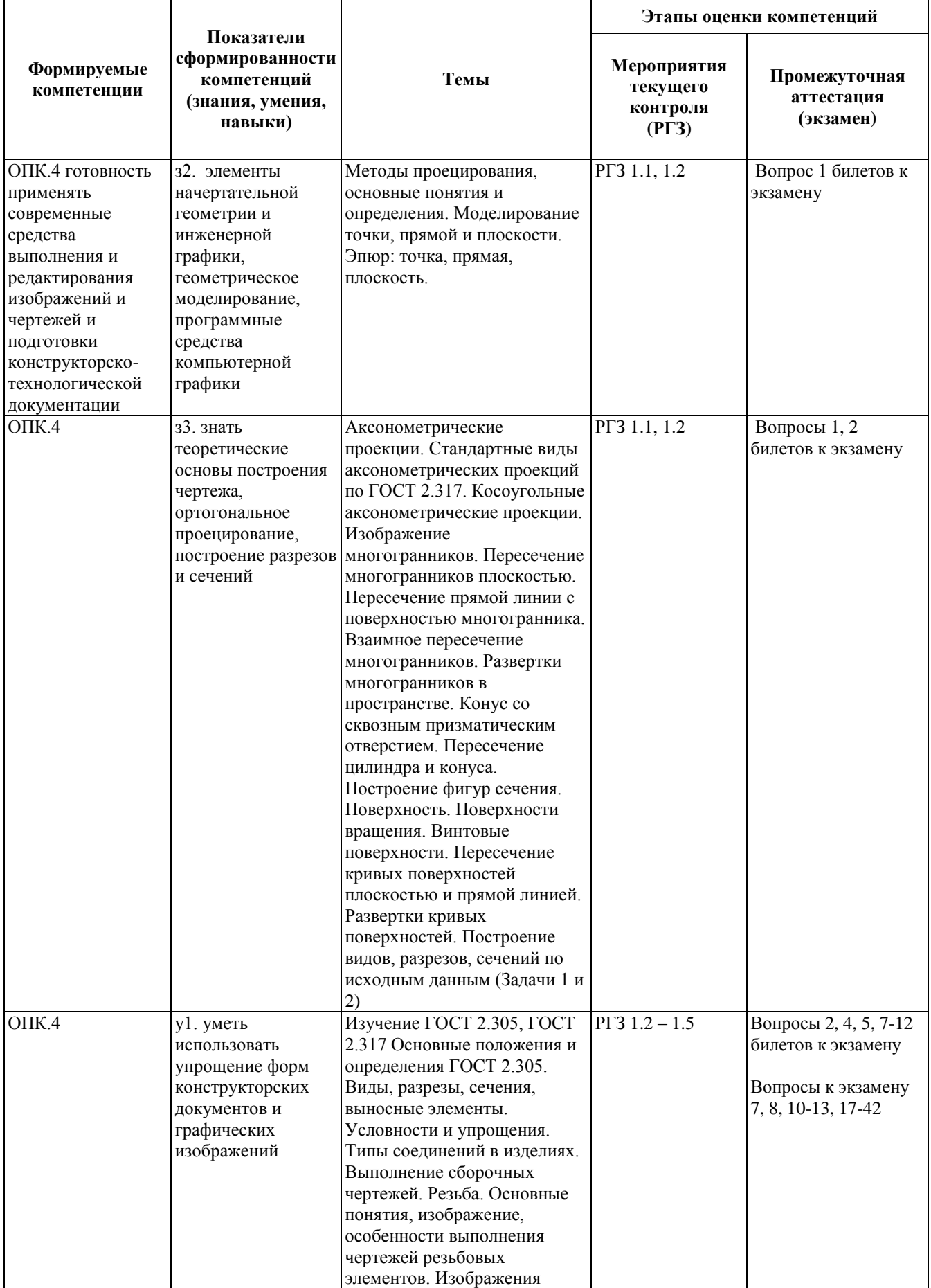

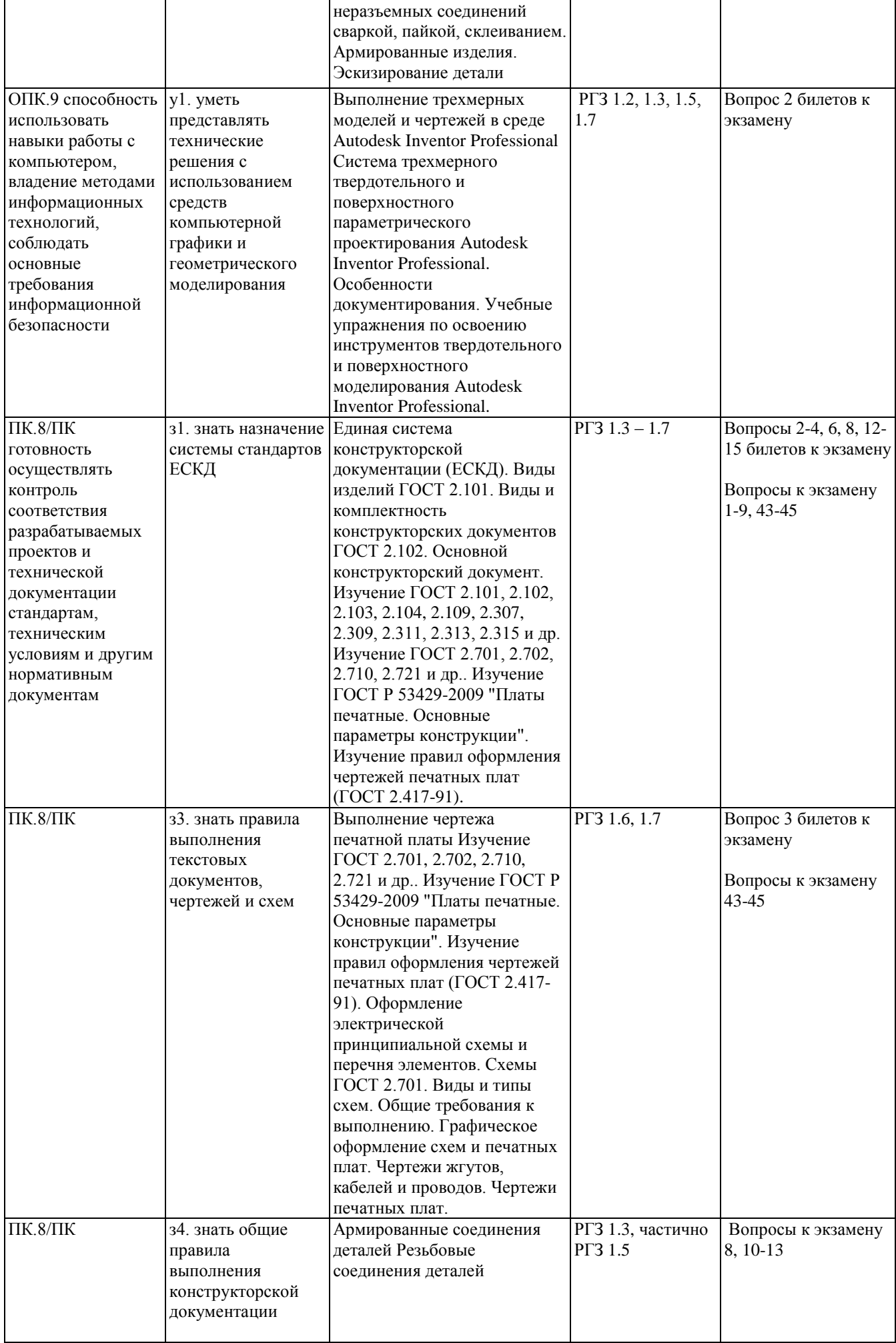

#### **2. Методика оценки этапов формирования компетенций в рамках дисциплины.**

Промежуточная аттестация по **дисциплине** проводится в 2 семестре - в форме экзамена, который направлен на оценку сформированности компетенций ОПК.4, ОПК.9, ПК.8/ПК.

Кроме того, сформированность компетенций проверяется при проведении мероприятий текущего контроля, указанных в таблице раздела 1.

В 2 семестре обязательным этапом текущей аттестации является расчетно-графическое задание (РГЗ). Требования к выполнению РГЗ, состав и правила оценки сформулированы в паспорте РГЗ.

Общие правила выставления оценки по дисциплине определяются балльно-рейтинговой системой, приведенной в рабочей программе учебной дисциплины.

На основании приведенных далее критериев можно сделать общий вывод о сформированности компетенций ОПК.4, ОПК.9, ПК.8/ПК, за которые отвечает дисциплина, на разных уровнях.

#### **Общая характеристика уровней освоения компетенций.**

**Ниже порогового.** Уровень выполнения работ не отвечает большинству основных требований, теоретическое содержание курса освоено частично, пробелы могут носить существенный характер, необходимые практические навыки работы с освоенным материалом сформированы не достаточно, большинство предусмотренных программой обучения учебных заданий не выполнены или выполнены с существенными ошибками.

**Пороговый**. Уровень выполнения работ отвечает большинству основных требований, теоретическое содержание курса освоено частично, но пробелы не носят существенного характера, необходимые практические навыки работы с освоенным материалом в основном сформированы, большинство предусмотренных программой обучения учебных заданий выполнено, некоторые виды заданий выполнены с ошибками.

**Базовый.** Уровень выполнения работ отвечает всем основным требованиям, теоретическое содержание курса освоено полностью, без пробелов, некоторые практические навыки работы с освоенным материалом сформированы недостаточно, все предусмотренные программой обучения учебные задания выполнены, качество выполнения ни одного из них не оценено минимальным числом баллов, некоторые из выполненных заданий, возможно, содержат ошибки.

**Продвинутый.** Уровень выполнения работ отвечает всем требованиям, теоретическое содержание курса освоено полностью, без пробелов, необходимые практические навыки работы с освоенным материалом сформированы, все предусмотренные программой обучения учебные

Федеральное государственное бюджетное образовательное учреждение высшего образования «Новосибирский государственный технический университет» Кафедра инженерной графики

## **Паспорт экзамена**

по дисциплине «Инженерная и компьютерная графика», 2 семестр

### **1. Методика оценки**

Экзамен проводится в письменной форме, по билетам. В ходе экзамена преподаватель вправе задавать студенту дополнительные вопросы из общего перечня (п. 4).

На 70% билет состоит из заданий, которые могут быть выполнены в электронном виде на компьютере, либо частично от руки. Остальные 30% баллов основаны на теоретических вопросах, связанных с лекционным курсом.

## **Форма экзаменационного билета**

## НОВОСИБИРСКИЙ ГОСУДАРСТВЕННЫЙ ТЕХНИЧЕСКИЙ УНИВЕРСИТЕТ Факультет РЭФ

| $\mathbf{1}$<br>Выполнить чертеж резьбового соединения, при этом вид спереди совместить с<br>фронтальным разрезом. Выполнить разрез А-А. |   |
|----------------------------------------------------------------------------------------------------|---|
|                                                                                                    | 5 |

**Билет № 1**

к экзамену по дисциплине «Инженерная и компьютерная графика»

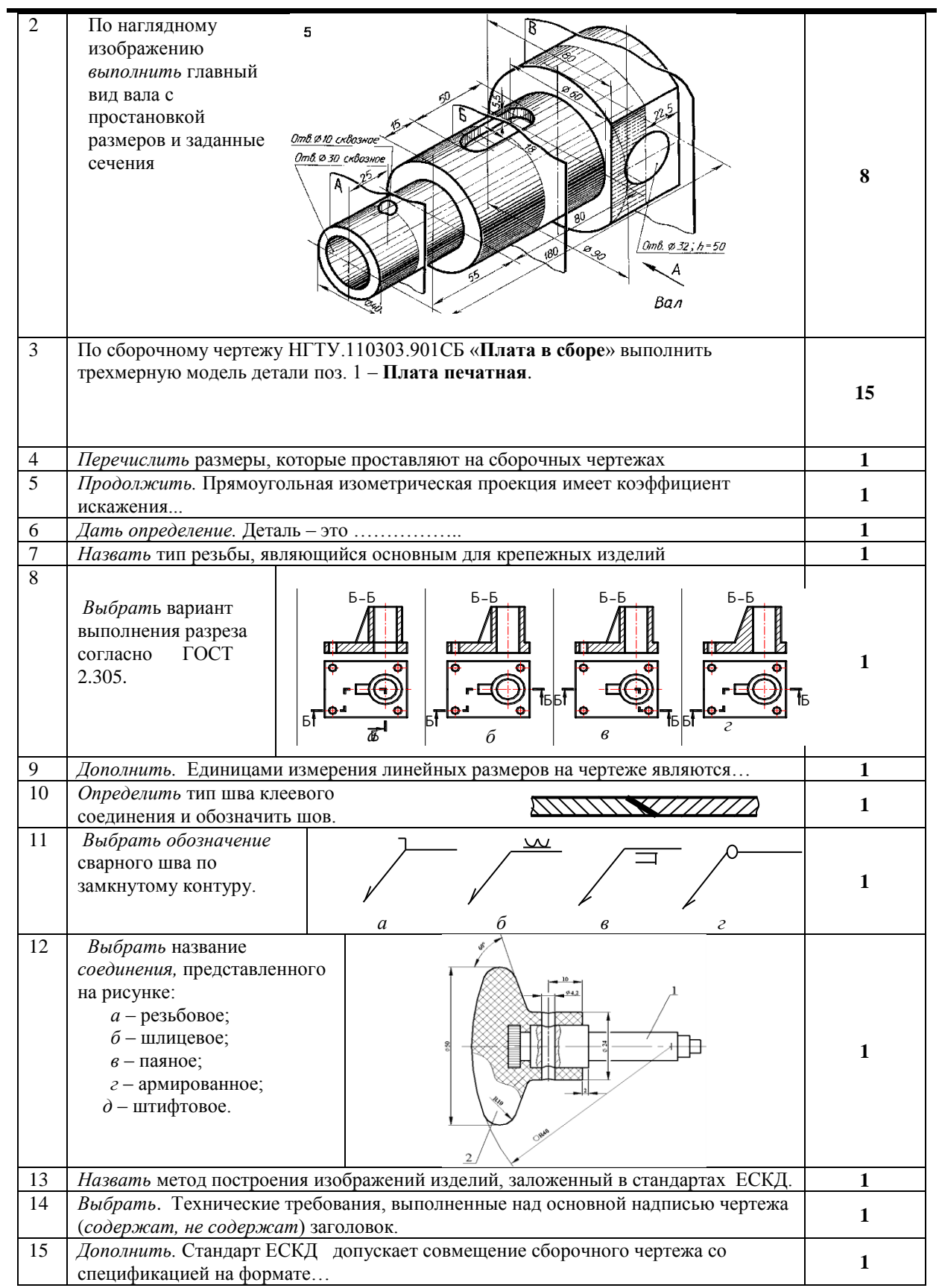

Утверждаю: зав. кафедрой \_\_\_\_ \_\_\_\_\_\_\_\_\_\_\_\_\_\_\_\_\_\_\_\_\_\_\_\_ Иванцивская Н.Г.

(подпись)

#### 2. **Критерии оценки**

Выставление оценок на экзамене осуществляется на основе выполнения и защиты вопросов билета. Экзамен считается сданным, если сумма баллов, набранных при ответе на экзаменационный билет, составляет не менее 20 баллов, при этом рейтинг студента по итоговой аттестации составляет не менее 30 баллов.

Оценивание ответа на вопросы осуществляется в соответствии с уровнем выполненной работы. Всего за билет студент может получить максимум 40 баллов.

*Защита считается состоявшейся на пороговом уровне*, если студент знает принципы создания технических чертежей и конструкторской документации, но допускает ошибки при чтении чертежей и выполнении графических работ; оценка составляет 20-25 баллов.

*Защита считается состоявшейся на базовом уровне*, если студент знает принципы создания технических чертежей и конструкторской документации, графические работы выполнены с минимальным количеством ошибок, оценка составляет 26-34 баллов.

*Защита считается состоявшейся на продвинутом уровне*, если студент знает принципы создания технических чертежей и конструкторской документации, графические работы выполнены на высоком уровне, оценка составляет 35-40 баллов.

Если студент в семестре работал не систематически, в результате чего не набрал требуемое количество баллов, то ему выдается дополнительное задание, тематика и объем которого определяются преподавателем.

Если в результате сдачи экзамена студент не набирает 20 баллов или с учетом сдачи экзамена его суммарный рейтинг не превышает 50 баллов, ему выставляется оценка "неудовлетворительно" (FX) с возможностью пересдачи.

При пересдаче экзамена студент имеет возможность получить оценку не выше Е ("удовлетворительно").

Студент имеет возможность получить дополнительно до 20 баллов при выполнении работ, не предусмотренных основной программой освоения курса. Данные виды работ согласуются с преподавателем. Одним из вариантов дополнительной работы может быть выполнение второй расчётно-графической работы по другой тематике.

Если с учетом работ, сверх предусмотренных основной программой освоения курса, студент набрал свыше 90 баллов, итоговая оценка по дисциплине может быть выставлена без проведения итоговой аттестации ("автомат"). При этом в ведомость и зачетную книжку студента выставляется оценка "отлично", что соответствует группе уровней "А" шкалы ESTS.

#### **3. Шкала оценки**

В общей оценке по дисциплине экзаменационные баллы учитываются в соответствии с правилами балльно-рейтинговой системы, приведенными в рабочей программе дисциплины.

При минимальном набранном количестве баллов (30 баллов) итоговая оценка может быть распределена по уровням: пороговый (оценка за экзамен 20-25 баллов) – 50-55 (E); базовый (оценка за экзамен 26-34 балла) – 56-64 (E, D-); продвинутый (оценка 35-40) – 65- 70 (D, D+).

#### 4. **Вопросы к экзамену по дисциплине «Инженерная и компьютерная графика»**

- 1. Что такое изделие?
- 3. Что такое деталь?
- 4. Что такое сборочная единица?
- 5. Что такое комплекс?
- 6. Что такое комплект?
- 7. Что такое чертеж детали?
- 8. Что такое сборочный чертеж?
- 9. Что такое спецификация?
- 10.Что такое многозаходная резьба?
- 11.Какие установлены правила изображения резьбы?
- 12.Что относят к элементам резьбы?
- 13.Как обозначают разные виды стандартизованной резьбы?
- 14.Как обозначаются болты, гайки, шайбы, винты, шпильки?
- 15.Что представляет собой шплинт и как он обозначается?
- 16. Правила выполнения спецификации.
- 17.Какие бывают типы сварных швов?
- 18.Какими линиями на чертеже обозначают сварные швы?
- 19.Как изображают сварные швы в поперечных сечениях?
- 20.Всегда ли в обозначении стандартного шва должен указываться номер стандарта на шов?
- 21. Что значит знак  $\triangleright$  в обозначении шва?
- 22.Какова структура обозначения стандартного шва?
- 23.Как изображаются и обозначаются клееные и паяные соединения?
- 24.В чем отличие линии выноски при обозначении швов сварных, клееных, паяных соединений?
- 25.Что такое эскиз детали?
- 26.Какие группы размеров проставляются на сборочных чертежах?
- 27.Шероховатость поверхности и ее обозначение на чертежах.
- 28.Как обозначается материал на чертежах? Приведите примеры.
- 29. Требования к нанесению номеров позиций и обозначение составных частей изделия на сборочных чертежах.
- 30.Какой конструкторский документ является основным для детали и сборочной единицы?
- 31.Сколько размеров должно быть на чертеже?
- 32.Какие размеры называются справочными?
- 33.Как отмечаются на чертеже справочные размеры?
- 34.Допускается ли повторять размеры одного и того же элемента на разных изображениях?
- 35.В каких единицах указываются линейные размеры на чертеже?
- 36.В каких случаях разрешается проводить размерные линии с обрывом?
- 37.Как обозначается конусность?
- 38.Как обозначается уклон?
- 39.Как наносят размеры фасок под углом 45 градусов?
- 40.Как наносят размеры фасок под углом не равным 45 градусов?
- 41.Как указываются предельные отклонения размеров?
- 42.Какие условности и упрощения используются при выполнении видов, разрезов и сечений?
- 43.Какие бывают виды и типы схем?
- 44. Правила составления перечней элементов к схемам электрическим принципиальным.
- 45. Особенности выполнения чертежа печатной платы.

Федеральное государственное бюджетное образовательное учреждение высшего образования «Новосибирский государственный технический университет» Кафедра инженерной графики

## **Паспорт расчетно-графического задания**

по дисциплине «Инженерная и компьютерная графика», 2 семестр

### **1. Методика оценки**

В рамках расчетно-графического задания (РГЗ) по дисциплине студенты должны выполнить 7 заданий по темам: цилиндр с призматическим отверстием (РГЗ 1.1), проекционную задачу (РГЗ 1.2), резьбовое соединение (РГЗ 1.3), эскиз выданной детали (РГЗ 1.4), соединение клеевое или паяное (РГЗ 1.5) в зависимости от материала входящих в сборочную единицу изделий, схему электрическую принципиальную и перечень элементов (РГЗ 1.6), а также выполнить чертеж платы печатной (РГЗ 1.7). На РГЗ отводится 50 баллов из 100.

Обязательные структурные части РГЗ: блок начертательной геометрии и основ проецирования, виды соединений, оформление конструкторской документации.

### 2. **Критерии оценки**

- Работа считается **не выполненной,** если выполнены не все части РГЗ, отсутствуют печатные варианты документов, частично или полностью отсутствуют электронные версии оцениваемых документов по заданиям, оценка составляет 0-19 баллов.
- Работа считается выполненной **на пороговом** уровне, если части РГЗ выполнены формально: задания РГЗ представлены в полном объеме за исключением первых двух, возможны неточности в оформлении документации, оценка составляет 20-29 баллов.
- Работа считается выполненной **на базовом** уровне, если части РГЗ выполнены в полном объеме, выполнены все печатные копии требуемых документов, возможна неточность при прочтении формы изделий, студент обладает базовыми знаниями по оформлению конструкторской документации, оценка составляет 30-39 баллов.
- Работа считается выполненной **на продвинутом** уровне, если РГЗ выполнены в полном объеме, представлены печатные и электронные копии требуемых документов, электронные модели изделий, работа оптимизирована с учетом требований, есть понимание структуры рабочей документации, есть знания классификации видов соединений, правил оформления конструкторских и текстовых документов, оценка составляет 40-50 баллов.

## **3. Шкала оценки**

В общей оценке по дисциплине баллы за РГЗ учитываются в соответствии с правилами балльно-рейтинговой системы, приведенными в рабочей программе дисциплины.

- Цилиндр с призматическим отверстием 3 балла.
- Проекционная задача 5 баллов.
- Резьбовое соединение 8 баллов.
- $\bullet$  Эскиз детали 12 баллов.
- Соединение клеевое или паяное 7 баллов.
- Схема электрическая принципиальная и перечень элементов 10 баллов.
- Чертеж платы печатной 5 баллов.

## 4. **Примерный перечень тем РГЗ**

- Цилиндр с призматическим отверстием.
- Проекционная задача.

По предложенным изображениям выполнить электронную модель изделия, построить три вида детали, выполнить необходимые разрезы (ГОСТ2.305), проставить размеры (ГОСТ2.307). Выполнить аксонометрическое изображение детали с четвертным вырезом.

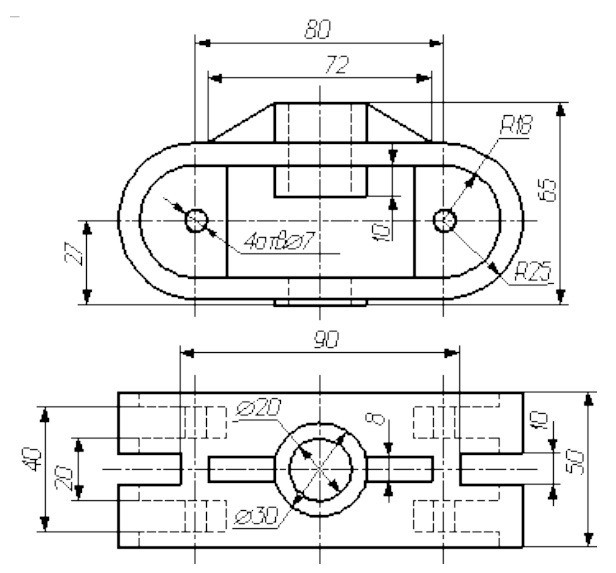

Резьбовое соединение.

Даны электронные модели двух деталей, а также размер резьбы и оптимальные типы крепежных изделий. Выполнить электронную модель сборочной единицы, а также оформить спецификацию и сборочный чертеж в соответствии с ЕСКД. Фрагмент примера оформления работы:

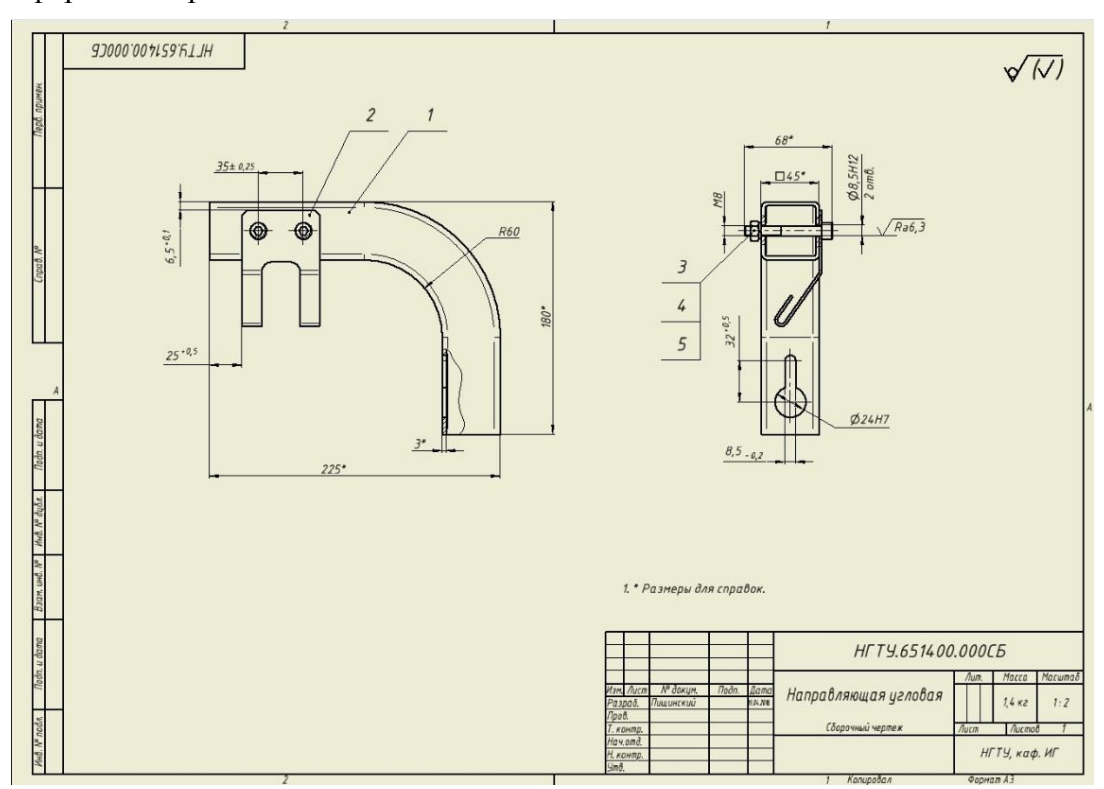

Эскиз детали.

Примеры выдаваемых деталей для эскизирования:

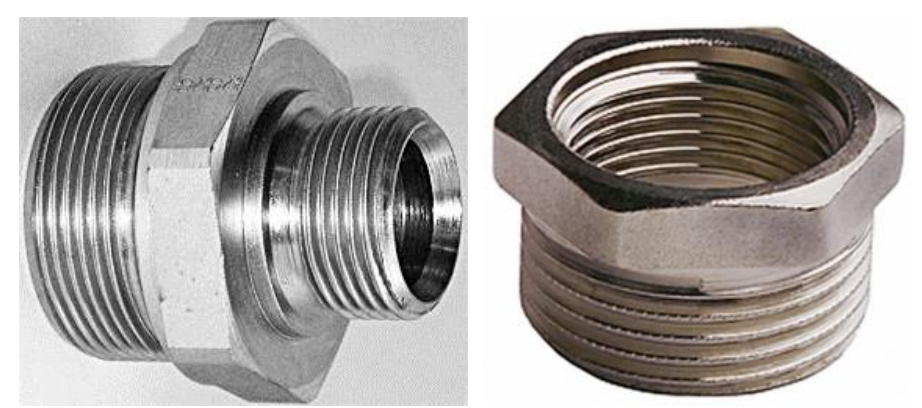

#### Соединение клеевое или паяное.

На основании исходных данных необходимо:

- выбрать метод соединения деталей (склеиванием или пайкой);

- подобрать материал клеящего вещества (марку клея) или припоя (марку припоя) по соответствующим

нормативным документам (ГОСТам, ТУ, инструкциям)

- выполнить чертеж сборочной единицы;

- составить спецификацию сборочной единицы.

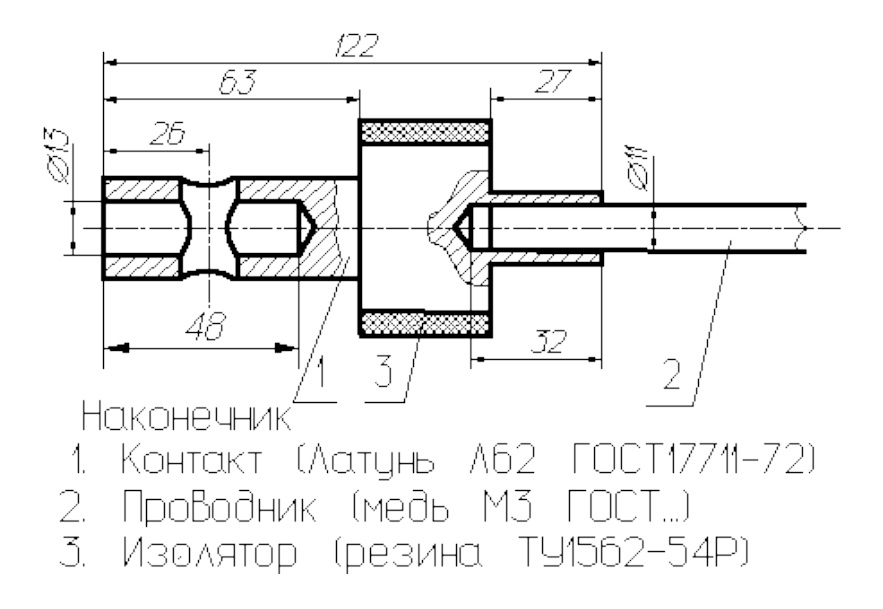

Схема электрическая принципиальная и перечень элементов.

На основании данного рисунка и таблицы выполнить схему электрическую принципиальную (Э3) и перечень элементов (ПЭ3).

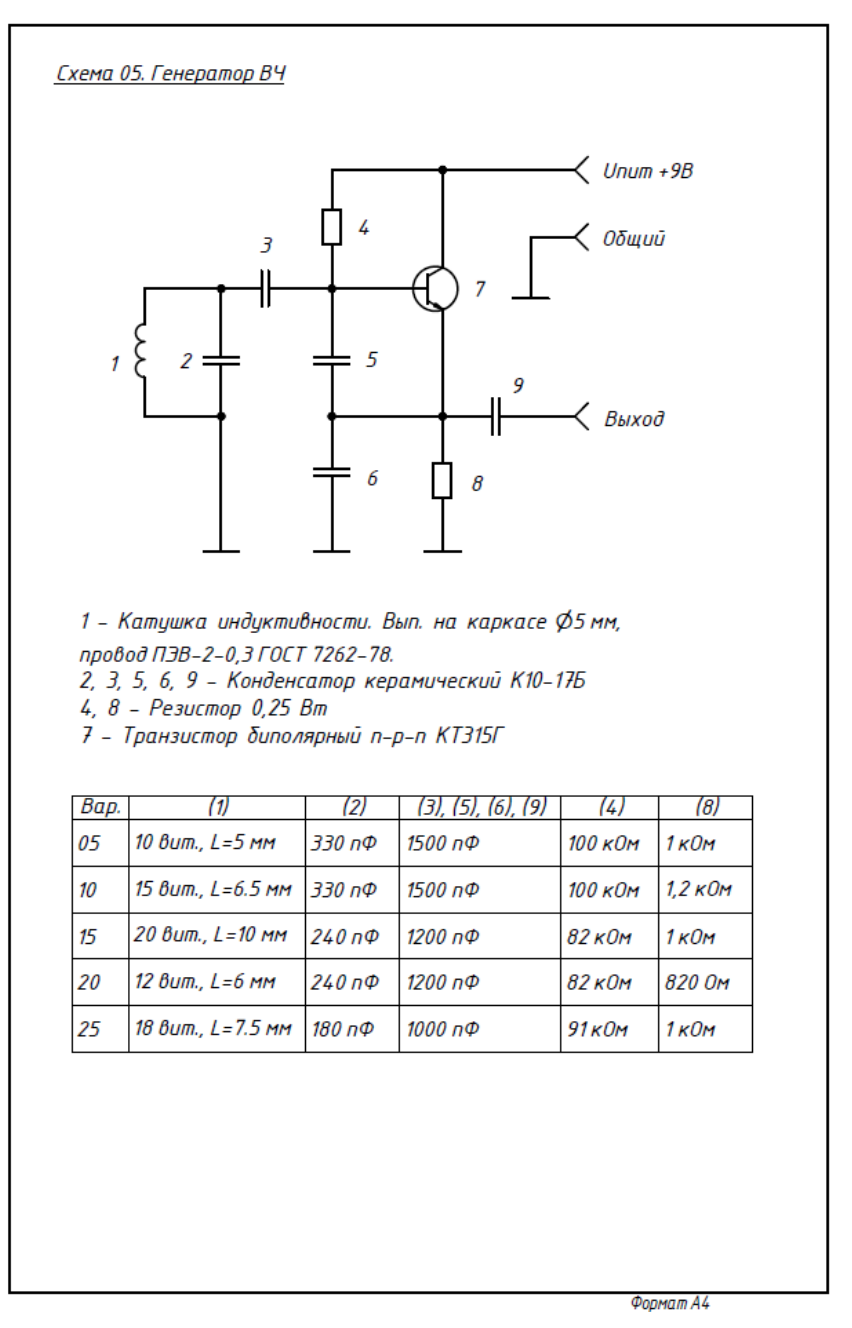

Чертеж платы печатной.

На основании схемы выполнить ручную трассировку платы печатной и оформить чертеж по ГОСТ 2.417-91.

Трассировка платы выполняется для стеклотекстолита фольгированного, с одной стороны. Размеры отверстий, контактных площадок и проводящих дорожек берутся в соответствии с требованиями ГОСТ Р 53429-2009 с учетом стандартных диаметров сверл.